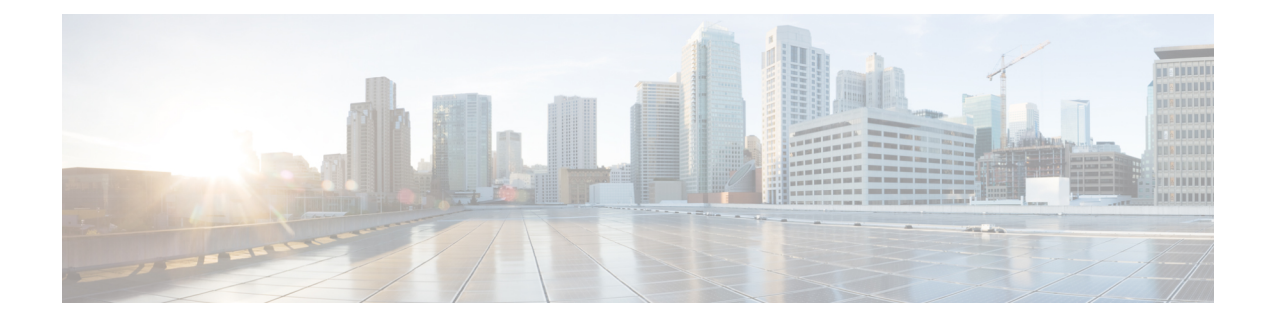

# 前提条件とガイドライン

- 概要 (1 [ページ\)](#page-0-0)
- [前提条件](#page-0-1) (1 ページ)
- [アップグレードのガイドライン](#page-1-0) (2 ページ)
- HyperFlex [ソフトウェアのバージョン](#page-5-0) (6 ページ)
- [サポートされているアップグレード](#page-6-0) パス (7 ページ)
- 3.5(1x) [以前のリリースからのアップグレード](#page-12-0) (13 ページ)
- SED [対応システムのアップグレード](#page-13-0) (14 ページ)
- [注意事項と推奨事項](#page-14-0) (15 ページ)

### <span id="page-0-1"></span><span id="page-0-0"></span>概要

Cisco HyperFlex システムで Cisco HX Data Platform および Cisco UCS サーバ ファームウェアを アップグレードする前に、この章で説明するガイドライン、ベストプラクティス、および推奨 事項を考慮してください。

# 前提条件

- **1.** このリリースにアップグレードして新機能を確認する前に、解決済みの問題と未解決の 問題を参照してください。 最新の「Cisco HX [DataPlatform](http://www.cisco.com/c/en/us/support/hyperconverged-systems/hyperflex-hx-data-platform-software/products-release-notes-list.html) Release Notes」を参照してく ださい。
- **2.** サポートされているバージョンとシステム要件を確認してください。詳細については、 「Hardware and Software [Interoperability](http://www.cisco.com/c/en/us/support/servers-unified-computing/unified-computing-system/products-technical-reference-list.html) for Cisco HyperFlex HX-Series」を参照してくださ い。

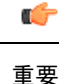

- 最新のソフトウェア バンドル バージョンであることを確認し、ソフトウェア バージョン を確認してください。最新の「Cisco HX Data [Platform](http://www.cisco.com/c/en/us/support/hyperconverged-systems/hyperflex-hx-data-platform-software/products-release-notes-list.html) Release Notes」を参照してくださ い。
	- すべてのサーバのオペレーティング システムのドライバ レベルが、アップグレード予定 の Cisco UCS のリリースに対して正しいレベルになっていることを確認します。サーバ ハードウェアの識別については、『Cisco UCS Driver [Installation](http://www.cisco.com/c/en/us/support/docs/servers-unified-computing/ucs-manager/116349-technote-product-00.html#anc12) Guide』を参照してくださ い。
- **3.** 設定を **All Configuration** バックアップ ファイルにバックアップします。詳細な手順につ いては、『Cisco UCS Manager Backing Up and Restoring the [Configuration](https://www.cisco.com/c/en/us/td/docs/unified_computing/ucs/ucs-manager/GUI-User-Guides/Admin-Management/3-1/b_Cisco_UCS_Admin_Mgmt_Guide_3_1/b_Cisco_UCS_Admin_Mgmt_Guide_3_1_chapter_01001.html) Guide』を参照し てください。
- **4.** ファームウェアのアップデートを実行する前に、CiscoUCSManagerファームウェア管理 インターフェイスを使用して、ファブリックインターコネクトに関連するイメージをダ ウンロードします。イメージはファブリック インターコネクトのブートフラッシュの パーティションに保存されます。詳細については、[ソフトウェアのダウンロード](b_HyperFlexSystems_Upgrade_Guide_for_VMware_ESXi_4_0_chapter5.pdf#nameddest=unique_12)を参照 してください。
- **5.** Cisco HyperFlex HX Data Platform の新しいバージョンにアップグレードすると、ESXi の アップグレードが必要な可能性があります。 HyperFlex [ソフトウェアのバージョン](#page-5-0) (6 [ページ\)](#page-5-0)の各 HX Data Platform バージョンについては、サポートされているバージョン を参照してください。
- **6.** SSH をすべての ESXi ホストで有効なままにしておきます。
- **7.** vMotion vmkernel アダプタでは、デフォルトの TCP/IP スタックのみサポートされていま す。
- **8.** アップグレード中に VM が自動的に移行され、環境の要件に応じて MTU が設定される よう、vMotion を有効にします。VM カーネル インターフェイスの追加について、詳し くは vMotion [インターフェイスの設定](b_HyperFlexSystems_Upgrade_Guide_for_VMware_ESXi_4_0_chapter4.pdf#nameddest=unique_13) を参照してください。
- **9.** HyperFlex クラスタが正常であることを確認します。詳細については、[HyperFlex](b_HyperFlexSystems_Upgrade_Guide_for_VMware_ESXi_4_0_chapter4.pdf#nameddest=unique_14) ノード [のアップグレードの検証](b_HyperFlexSystems_Upgrade_Guide_for_VMware_ESXi_4_0_chapter4.pdf#nameddest=unique_14)を参照してください。
- **10.** クラスタが寛容(lenient)モードであることを確認します。クラスタが寛容(lenient) モードでない場合は、寛容(lenient)モードに設定します[。寛容モードの設定](b_HyperFlexSystems_Upgrade_Guide_for_VMware_ESXi_4_0_chapter4.pdf#nameddest=unique_15)を参照し てください。

# <span id="page-1-0"></span>アップグレードのガイドライン

次のリストは、HyperFlexシステムのアップグレードを実行する際の重要な基準を記載します。

- サポートされていない **HX Data Platform 1.7.x**、**1.8.x**、**2.0**、**2.1x**、**2.5x**、**2.6x** クラスタ —2.6(1a) 以前のバージョンからのユーザーは、4.0 またはそれ以降のリリースにアップグ レードする前に、中間バージョンを通過する必要があります。サポートを終了した Cisco HyperFlex HX DataPlatform ソフトウェア リリースから、Cisco ソフトウェア ダウンロード サイトの最新の提案されたリリースにアップグレードする必要がある場合、[『サポートさ](https://www.cisco.com/c/en/us/td/docs/hyperconverged_systems/HyperFlex_HX_DataPlatformSoftware/HyperFlex_upgrade_guide/b-upgrading-unsupported-hx-releases.html) れていない Cisco HX リリースの Cisco HyperFlex システム [アップグレード](https://www.cisco.com/c/en/us/td/docs/hyperconverged_systems/HyperFlex_HX_DataPlatformSoftware/HyperFlex_upgrade_guide/b-upgrading-unsupported-hx-releases.html) ガイド』を参照 してください。詳細については、『Software Advisory for CSCvq66867 [のソフトウェア](https://www.cisco.com/c/en/us/td/docs/unified_computing/ucs/sw/SA/SW_Advisory_HyperFlex_CSCvq66867.html) アド バイザリ: 警告: HXDP 1.8(1a)-1.8(1e) [からアップグレードする場合は](https://www.cisco.com/c/en/us/td/docs/unified_computing/ucs/sw/SA/SW_Advisory_HyperFlex_CSCvq66867.html) HXDP 2.6(1e) アップ グレード [パッケージのみ使用する』](https://www.cisco.com/c/en/us/td/docs/unified_computing/ucs/sw/SA/SW_Advisory_HyperFlex_CSCvq66867.html)を参照してください。
- **Hypercheck** ヘルス チェック ユーティリティ: アップグレードする前に、Hypercheck クラ スタでこの予防的ヘルス チェック ユーティリティを実行することを推奨します。これら のチェックにより、注意が必要なエリアがすぐに見やすくなり、シームレスなアップグ レード エクスペリエンスを保証します。Hypercheck のインストールと実行方法の完全な 手順の詳細については、『Hyperflex [健全性および事前アップグレード](https://www.cisco.com/c/en/us/support/docs/hyperconverged-infrastructure/hyperflex-hx-data-platform/214101-hypercheck-hyperflex-health-pre-upgr.html) チェック ツール』 を参照してください。
- **vSphere 6.7** ソフトウェア アドバイザリ:ESXi 6.7U1 EP06 (build # 11675023) を実行してい る場合は、Cisco HX Data Platform リリース 4.0 (1a) にアップグレードしないでください。 Cisco HX DataPlatformリリース4.0 (1a)を実行している場合は、6.7U1 EP06 (build # 11675023) にアップグレードしないでください。詳細については[、ソフトウェア](https://www.cisco.com/en/us/td/docs/unified_computing/ucs/sw/SA/SW_Advisory_HyperFlex_CSCvo56350_esx6_7_PSOD.html) アドバイザリ [CSCvo56350](https://www.cisco.com/en/us/td/docs/unified_computing/ucs/sw/SA/SW_Advisory_HyperFlex_CSCvo56350_esx6_7_PSOD.html)を参照してください。

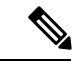

- リリースに掲載されているソフトウェア ビルド バージョンは、 他のすべてのローカル バージョンよりも優先されます。 (注)
- 必要な**vCenter**のアップグレード:セキュリティを強化するために、CiscoHXDataPlatform リリース 3.5(1a) 以降では TLS 1.2 を使用する必要があります。そのため、Cisco HX Data Platform リリース 3.5 にアップグレードする前に、vCenter を 6.0 U3f 以降にアップグレー ドする必要があります。さらに、HX DataPlatform の互換性要件を満たすために、ESXi を 必要に応じてアップグレードする必要があります。
- アップグレード対象の最小 **HXDP** バージョン:2.6(1f) 以降を実行中の HX DataPlatform ク ラスタは、HX Connect UI を使用して 4.0 に直接アップグレードできます。
- クラスタの対応状況: アップグレードを進める前に、クラスタが適切にブートストラップ されて、更新済みプラグインがロードされていることを確認します。3.5 より前のリリー スからのアップグレードには、手動のクラスタ ブート ストラップが必要です。
- クラスタの準備状況: 3.5 (1a) より前の Cisco HX DataPlatform リリースからのすべてのアッ プグレードについては、『Cisco Hyperflex[システムアップグレードガイド](https://www.cisco.com/c/en/us/support/hyperconverged-systems/hyperflex-hx-data-platform-software/products-installation-guides-list.html)』の手順に従っ て、クラスタが適切にブートストラップされていることを確認してください。リリース 3.5 (1a) までのすべてのアップグレードに必要なため、このクラスタ ブートストラップ手 順をスキップしないでください。3.5 (1a) 以降からのアップグレードは、HX Connect UI を 使用して自動的にブートストラップされます。詳細については、『[CiscoHyperFlexSystems](https://www.cisco.com/c/en/us/support/hyperconverged-systems/hyperflex-hx-data-platform-software/products-installation-guides-list.html) [Upgrade](https://www.cisco.com/c/en/us/support/hyperconverged-systems/hyperflex-hx-data-platform-software/products-installation-guides-list.html) Guide』を参照してください。

• アップグレードの開始: 2.5(1a)以降のリリースからアップグレードする場合は、HXConnect UI または CLI の stcli コマンドを使用してください。2.5(1a) より前のリリースからアッ プグレードする場合は、CLI stcli コマンドまたはvSphere Web ClientのHX Data Platform Plug-inを使用します。vCenter プラグインは、2.5(1a) リリース以降のアップグレードには 使用しないでください。vCenter プラグインは、2.5(1a) リリース以降のアップグレードに は使用しないでください。

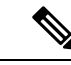

- 現在のクラスタのバージョンが 3.5 (1a) 以降である場合は、 stcli コマンドを使用する必要はありません。4.0への直接アップグレー ドが可能です。 (注)
- アップグレードの完了―アップグレード ウィンドウでは、一時的に自己修復 (または再調 整)が無効になっています。アップグレードが失敗する場合、できるだけ早くアップグレー ドを完了する必要があります。
- **ESXi** および **HXDP** の互換性: クラスタが HX Data Platform バージョンの実行に基づいて ESXiの互換性のあるバージョンを実行していることを確認します(「VMwareESXiのソフ トウェア要件」の項を参照してください)。ESXi の互換性は、ESXi のメジャー バージョ ンおよび更新リリースによって決定されます。通常、アップグレード操作を一度の最適化 されたリブートと組み合わせる場合、HXDP と ESXi を一緒にアップグレードすることを お勧めします。分割アップグレードを実行する場合は、最初に HX Data Platform をアップ グレードしてから、ESXi のアップグレードに進みます。
- **vSphere 6.5** にアップグレードする場合:

(注)

- 特定のクラスタ機能(ネイティブ/スケジュール スナップ ショット、ReadyClones、HX メンテナンス モードの開始/終 了など)は、アップグレードの開始時から2.5 以降への HX DataPlatformのアップグレードが完了するまで動作しません。
	- オフラインzipバンドルを使用してESXiをアップグレードし た後、ESX の [Exit Maintenance Mode] オプションを使用しま す。HX Data Platform のアップグレードが完了するまでは、 vSphere Web クライアント内で ESX の [メンテナンス モード の終了 (Exit Maintenance Mode) 1オプションは動作しませ  $h_{\rm o}$
- vSphere 6.0 のアップグレード:vSphere 6.0 を 6.5 に移行する場合は、次の順序でコンポー ネントをアップグレードします。
- **1.** HX Data Platform と UCS ファームウェアをアップグレードします。
- **2.** HX Data Platformと ESXi をアップグレード。
- **3.** HX DataPlatformのみを最初にアップグレードし、次にESXiおよび/またはUCSファー ムウェアをアップグレードするか、両方アップグレードします。
- **M4** サーバ ファームウェア アップグレード:円滑な動作を確実にして、既知の問題を修正 するには、サーバファームウェアをアップグレードします。特に、長期間にわたる安定性 を確保するために、このリリースで使用可能になった新しい SAS HBA ファームウェアを 推奨します。

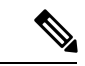

- 可能な場合は常に、3.1(3c)以降のCバンドルにアップグレー ドするようにしてください。 (注)
	- 3.1(2f) より前のバージョンの C バンドルを使用している場合 は、UCSサーバファームウェア(Cバンドル)のコンバイン ドアップグレードを行って、サーバファームウェアを3.1(3c) 以降に、HX DataPlatform を 2.5 にアップグレードする必要が あります。これらのアップグレードを 2 つの別々の操作に分 割しないでください。
	- クラスタがすでに3.1(2f)以降のCバンドルで稼働している場 合、必要に応じて HX Data Platform のみのアップグレードま たはコンバインド アップグレードを実行できます。
- **M5**サーバファームウェアのアップグレード:M5世代のサーバでは、ファームウェアバー ジョン 3.2(2d) 以降を実行する必要があります。
- ファームウェア ダウングレード HX-installer から UCSM のダウングレードはサポート されていません。
- M4/M5の混在ドメイン:既存のM4クラスタが含まれるUCSドメインに新しい別個のM5 クラスタをインストールすると、同じドメインに M4 と M5 が混在することになります。 このような場合、オーケストレーションされたUCSサーバファームウェアのアップグレー ドは、M4 クラスタに Cisco HX Data Platform リリース 2.6 以降がインストールされるまで 動作しません。したがって、最初に UCS サーバ ファームウェアを最新の 3.1(3) または 3.2(2) パッチ リリースにアップグレードしてから、既存の USC ドメインに新しい M5 クラ スタを追加することがベスト プラクティスです。さらに、新しい M5 クラスタを 1.7 HX Data Platform クラスタと同じドメインに追加する場合は常に、1.7 HX Data Platform クラス タを最初にアップグレードする必要があります。
- メンテナンス時間枠:HX DataPlatform と UCS ファームウェアの両方をアップグレードす る場合、メンテナンス時間枠の大きさに応じて、vSphere HX DataPlatform Plug-inを介した コンバインドアップグレードまたは分割アップグレードのいずれかを選択できます。Cisco UCS Manager インフラストラクチャ アップグレードでは、AutoInstall の使用のみをサポー トしており、直接のサーバ ファームウェア アップグレードは、HX DataPlatform Plug-in か ら提供されているアップグレード オーケストレーション フレームワークでのみ実行する 必要があります。
- サポートされていない自己暗号化ドライブ **(SEDs)**: 新しいバージョンの HX Data Platform (ミクロン5200 など) で最近認定された自己暗号化ドライブ (SEDs) を追加または交換する 場合は、HX Data Platform にアップグレードした後にのみ、新しいドライブを互換性のあ るバージョンに挿入してくださいすべてのドライブは SED ドライブである必要があり、 SED と非 SED の混在はサポートされていません。
- 管理者ユーザー アカウント: Cisco HX Data Platform リリース 1.7 で最初に展開されたクラ スタからアップグレードする場合、または展開後にパスワードを手動で変更した場合は、 クラスタ管理者パスワードをリセットする必要があります。詳細については、『 [Cisco](https://www.cisco.com/c/en/us/support/hyperconverged-systems/hyperflex-hx-data-platform-software/products-installation-guides-list.html) [HyperFlex](https://www.cisco.com/c/en/us/support/hyperconverged-systems/hyperflex-hx-data-platform-software/products-installation-guides-list.html) Systems Upgrade Guide』を参照してください。
- 外部ホスト アクセスの有効化: Cisco HX Data Platform リリース 4.0 (1a) を使用すると、管 理ネットワーク上のポート 445 はセキュリティ強化のためにブロックされます。4.0 より 前のポートでは、外部ホストアクセスを有効にするポート445ポートが開いていることに 注意してください。以前のリリースから 4.0 (1a) にアップグレードしていて、外部ホスト アクセスを続行する場合は、ユーティリティを使用して [select hosts (ホストの選択)] を開 くことができます。外部ホスト アクセスの有効化の詳細については、『[Microsoft](https://www.cisco.com/c/en/us/support/hyperconverged-systems/hyperflex-hx-data-platform-software/products-installation-guides-list.html) hyper-v [のインストール](https://www.cisco.com/c/en/us/support/hyperconverged-systems/hyperflex-hx-data-platform-software/products-installation-guides-list.html) ガイド』の「SCVMM への Hyperflex 共有の設定」の項を参照してくださ い。

### <span id="page-5-0"></span>**HyperFlex** ソフトウェアのバージョン

Cisco HX Data Platform インストーラ、Cisco HX Data Platform、および Cisco UCS ファームウェ アといった HX のコンポーネントは、さまざまなサーバにインストールされます。HX Storage Clusterとともに(またはその内部で)使用される各サーバの各コンポーネントに互換性がある ことを確認します。

• **HyperFlex** は、**UCS Manager** および **UCS Server Firmware** バージョン **4.0(4a)**、**4.0(4b)**、 **4.0(4c)** をサポートしていません。

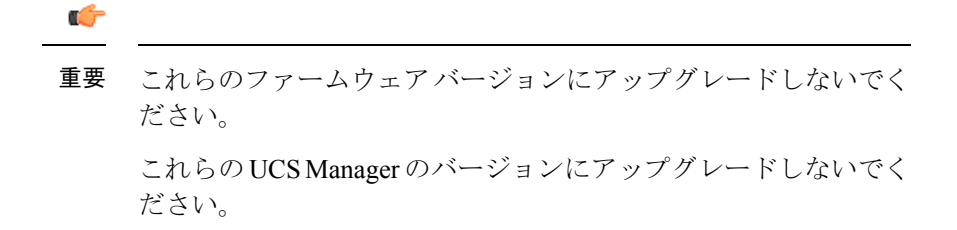

- 事前設定された HX サーバと、インストールされている Cisco UCS サーバ ファームウェア のバージョンが同じであることを確認します。Cisco UCS ファブリック インターコネクト (FI)のファームウェアバージョンが異なる場合は、ファームウェアのバージョンを調整 する手順について、『Cisco [HyperFlex](http://www.cisco.com/c/en/us/support/hyperconverged-systems/hyperflex-hx-data-platform-software/products-installation-guides-list.html) Systems Upgrade Guide』を参照してください。
	- **M4**:新しいハイブリッドまたはオール フラッシュ (Cisco HyperFlex HX240c M4 または HX220c M4)の導入の場合は、 Cisco UCS Manager 3.1(3k)、3.2(3i)、または 4.0(2b) 以降 がインストールされていることを確認してください。詳細については、『[推奨される](https://www.cisco.com/c/en/us/td/docs/hyperconverged_systems/HyperFlex_HX_DataPlatformSoftware/release-guidelines-and-support-timeline/b-recommended-hx-data-platform-sw-releases.html) Cisco HyperFlex HX Data Platform [ソフトウェア](https://www.cisco.com/c/en/us/td/docs/hyperconverged_systems/HyperFlex_HX_DataPlatformSoftware/release-guidelines-and-support-timeline/b-recommended-hx-data-platform-sw-releases.html) リリース』を参照してください。
- **M5**: 新しいハイブリッドまたはすべてのフラッシュ(Cisco HyperFlex HX240c M5 ま たは HX220c M5)を展開する場合は、推奨される UCS ファームウェア バージョンが インストールされていることを確認してください。
	- Ú
	- SED ベース HyperFlex システムについては、A(インフラストラ 重要 クチャ)、B(ブレードサーバ)および C(ラックサーバ)バン ドルが、すべてのSEDM4/M5システムに対してCiscoUCSManager バージョン 4.0(2b) 以降です。詳細については、[CSCvh04307](https://bst.cloudapps.cisco.com/bugsearch/bug/CSCvh04307) を参 照してください。

SED ベース HyperFlex システムでは、すべてのクラスタが HyperFlex リリース 3.5(2b) 以降であることも確認します。詳細に ついては、**Field Notice [\(70234\)](https://www.cisco.com/c/en/us/support/docs/field-notices/702/fn70234.html)** および [CSCvk17250](https://bst.cloudapps.cisco.com/bugsearch/bug/CSCvk17250) を参照してく ださい。

• HX サーバを再インストールするには、サポートされている互換性のあるソフトウェ アのバージョンをダウンロードします。要件と手順については『[VMware](http://www.cisco.com/c/en/us/support/hyperconverged-systems/hyperflex-hx-data-platform-software/products-installation-and-configuration-guides-list.html) ESXi 向け *Cisco HyperFlex* システム [インストール](http://www.cisco.com/c/en/us/support/hyperconverged-systems/hyperflex-hx-data-platform-software/products-installation-and-configuration-guides-list.html) ガイド』を参照してください。

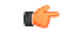

•

- 4.0(1a) CIMC 以前のバージョンを実行している Intersight エッジ 重要 サーバについては、HUUにはファームウェアを更新するためのメ カニズムが提案されます。
- 推奨される FI/サーバ ファームウェアに関連する[リリース](https://www.cisco.com/c/en/us/support/hyperconverged-systems/hyperflex-hx-data-platform-software/products-release-notes-list.html) ノートを確認してください。

表 **<sup>1</sup> : M4/M5** サーバ **(SED** 以外**)** の **HyperFlex** のソフトウェア バージョン

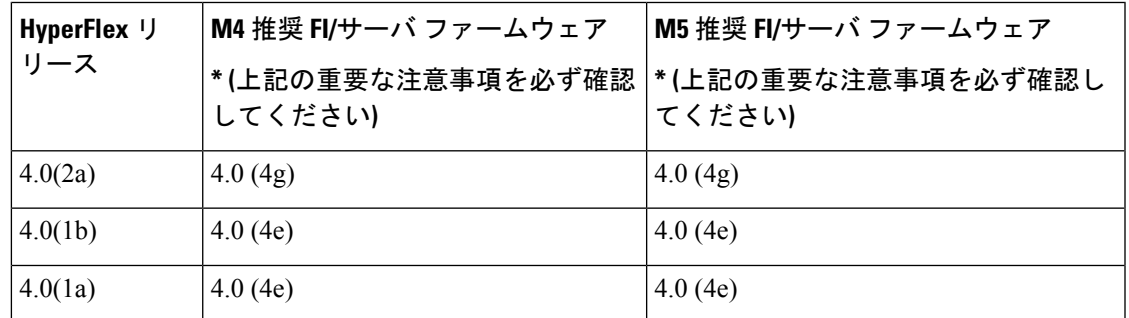

# <span id="page-6-0"></span>サポートされているアップグレード パス

以前の Cisco HyperFlex リリースからアップグレードする場合は、次のガイドラインに従って ください。

- リリース 1.8 (1e) 以前のお客様の場合は、最初のホップとしてリリース 2.6 (1e) にアップグ レードし、次にリリース 3.5 (2x) またはリリース 4.0 (1x) などの最新のサポート リリース にアップグレードしてください。
- リリース 1.8(1f) ~ 2.0(1x) 間のお客様の場合は、最初のホップとしてリリース 3.0 (1i) に アップグレードし、次にリリース 3.5 (2x) またはリリース 4.0 (1x) などの最新のサポート リリースにアップグレードしてください。
- リリース 2.1 (1a) 以降のお客様の場合は、サポートされている最新リリース 3.5 (x) に直接 アップグレードしてください。

#### **Cisco UCS Manager** アップグレードの推奨事項

Cisco Hyperflex は、UCSM のアップグレード パスには適用されず、依存関係もありません。 Cisco USC Managerのアップグレードに関する詳細については、『Cisco UCS[インストールおよ](https://www.cisco.com/c/en/us/support/servers-unified-computing/ucs-manager/products-installation-guides-list.html) [びアップグレード](https://www.cisco.com/c/en/us/support/servers-unified-computing/ucs-manager/products-installation-guides-list.html) ガイド』を参照してください。

#### **VMware ESXi** アップグレードの推奨事項

Cisco Hyperflex は、VMware アップグレードのガイドラインの外部にある VMware ESXi アップ グレード パスには適用されず、依存関係もありません。推奨される VMware ESXi ダウンロー ドは、Cisco HyperFlex ソフトウェアのダウンロードを含む [Cisco Software [Downloads](https://software.cisco.com/download/home) (Cisco ソ フトウェア [ダウンロード](https://software.cisco.com/download/home))] ページにあります。

- ESXi 5.5 のサポートは HXDP 2.5 で廃止されました。
	- HX220 で ESXi 5.5 U3 を実行している場合のアップグレードのガイダンスについて は、TAC にお問い合わせください。
	- HX240 で ESXi 5.5 U3 を実行している場合、詳細については、[アップグレードのガイ](#page-1-0) ドライン (2[ページ\)を](#page-1-0)参照してください。
- ESXi 6.0 U1 バージョンの場合、ESXi のアップグレードを推奨します。PSOD や OS のク ラッシュのためにノードが応答しなくなるという既知の VMware の問題があります。 VMware ナレッジ ベースの記事、『VMware ESXi 6.0,Patch [ESXi600-201608401-BG:](https://kb.vmware.com/selfservice/microsites/search.do?cmd=displayKC&docType=kc&externalId=2145664&sliceId=1&docTypeID=DT_KB_1_1&dialogID=308884749&stateId=1%200%20308902416) Updates esx-base, [vsanhealth,](https://kb.vmware.com/selfservice/microsites/search.do?cmd=displayKC&docType=kc&externalId=2145664&sliceId=1&docTypeID=DT_KB_1_1&dialogID=308884749&stateId=1%200%20308902416) vsan VIBs (2145664)』を参照してください。
- ストレージクラスタ仮想マシン(SCVM)のVM互換性バージョンまたはハードウェアバー ジョンのアップグレードはサポートされていないため、実行しないでください。このアク ションは SCVM に悪影響を及ぼすため、実行する場合は SCVM の再構築が必要になりま す。

TLS1.2 をサポートするには vCenter 6.0 U3f 以降へのアップグレードが必要です。HX クラスタ をアップグレードする前に、必ず vCenter をアップグレードしてください。 注目

 $\mathbf I$ 

| 4.0(1x)<br>3.5(1x)<br>3.0(1x)<br>2.6(1x)<br>2.5(1x)<br>2.1(1x)<br>2.0(1x)<br>1.8(1x)<br>3.2(3g)<br>Yes<br>Yes<br>Yes<br>Yes<br>ハイブ<br>ハイブ<br>ハイブ<br> ハイブ <br>リッ<br> リッ<br> リッ<br> リッ<br>$F_{\infty}$<br>$\mathbb{F}$<br>$ K_{\infty} $<br>$\mathcal{F}_{\infty}$<br> オール  オール<br>オール<br>オール<br>フラッ フラッ フラッコ<br>フラッ<br>シュ、「シュ、「シュ、「シュ、<br>$MA + -  MA + -  MA + -  MA + -$<br>バ、お<br>パ、お<br>「バ、お<br>パ、お<br>よびM5 よびM5 よびM5<br>よびM5<br>サーバ<br> サーバ<br>サーバ<br>サーバ<br>をサ<br> をサ<br>をサ<br>  をサ<br>ポート<br>ポート<br><b> ポート</b><br>ポート | 1.7.x |
|----------------------------------------------------------------------------------------------------|-------|
|                                                                                                    |       |
|                                                                                                    |       |
|                                                                                                    |       |
|                                                                                                    |       |
|                                                                                                    |       |
|                                                                                                    |       |
|                                                                                                    |       |
|                                                                                                    |       |
|                                                                                                    |       |
|                                                                                                    |       |
|                                                                                                    |       |
|                                                                                                    |       |
|                                                                                                    |       |
| 3.2(3g)<br>Yes<br>Yes<br>Yes<br>Yes                                                                                                    |       |
| ハイブ<br>ハイブ<br>ハイブ<br> ハイブ                                                                                                    |       |
| リッ<br>リッ<br> リッ<br>リッ                                                                                                    |       |
| $F_{\infty}$<br>$\mathbb{F}$<br>$ F_{v} $<br>$\mathcal{F}_{\infty}$                                                                                                    |       |
| オール オール オール オール                                                                                                    |       |
| フラッ フラッ フラッ フラッ                                                                                                    |       |
| ジュ、<br> シュ、<br>シュ、<br>シュ、                                                                                                    |       |
| M4 サー   M4 サー   M4 サー   M4 サー<br>バ、お<br>バ、お<br>バ、お                                                                                                    |       |
| バ、お<br>よびM5   よびM5   よびM5<br>よびM5                                                                                                    |       |
| サーバ<br> サーバ  <br>サーバ<br>サーバ                                                                                                    |       |
| をサ  をサ<br>│をサ<br>  をサ                                                                                                    |       |
| ポート ポート ポート<br> ポート                                                                                                    |       |

**Cisco UCS Manager** でサポートされる **Cisco HX Data Platform** のバージョン

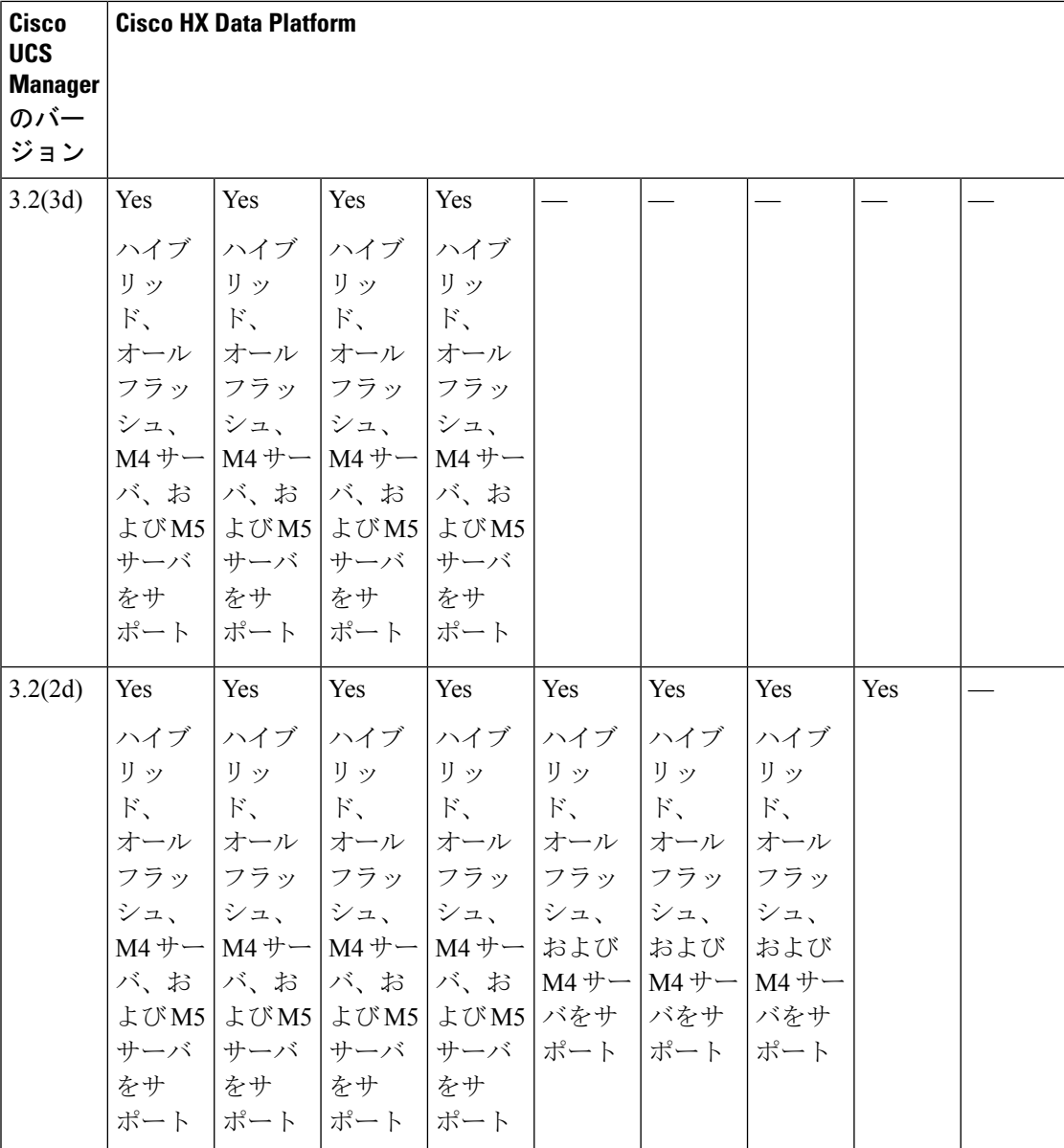

 $\mathbf I$ 

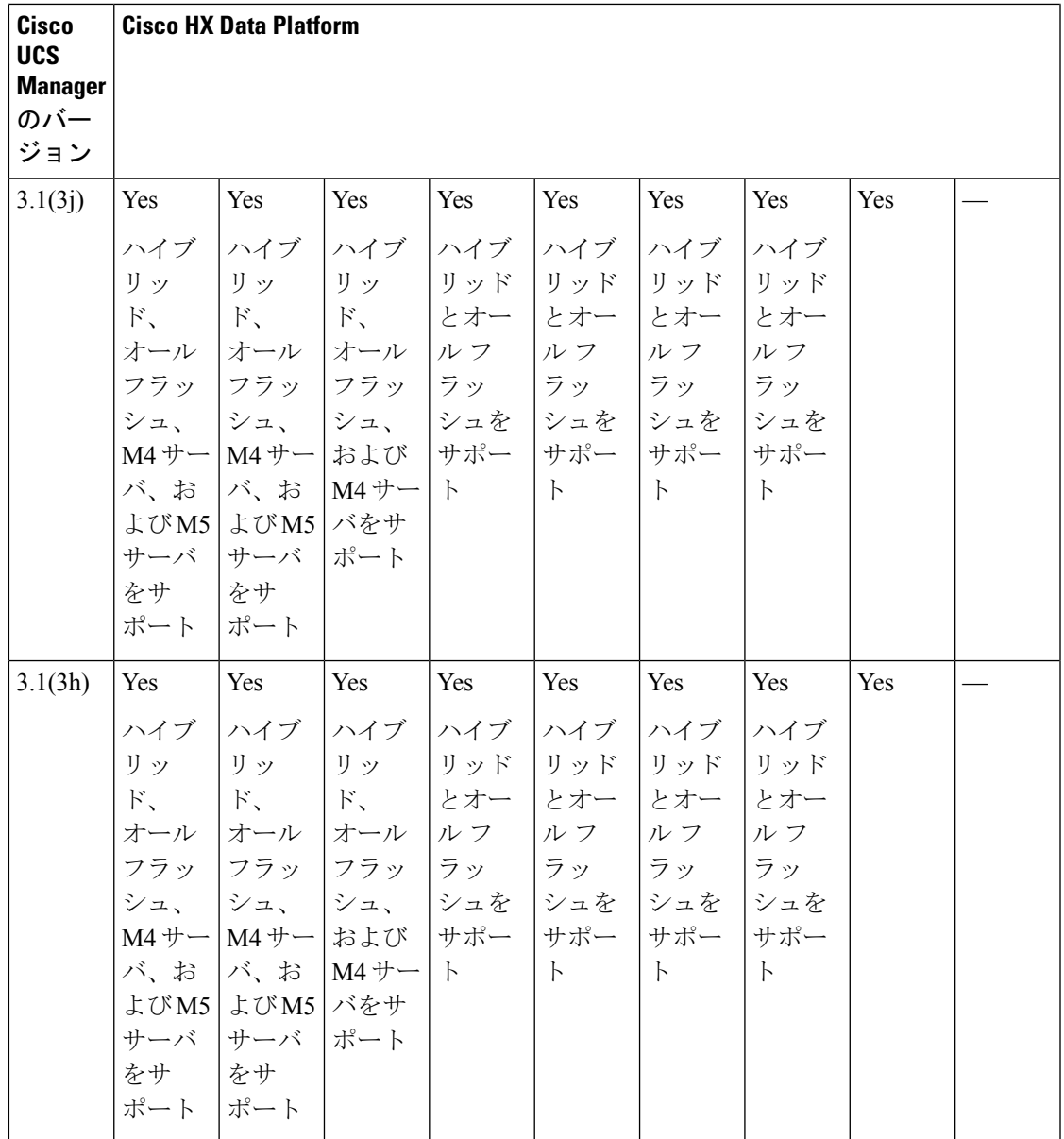

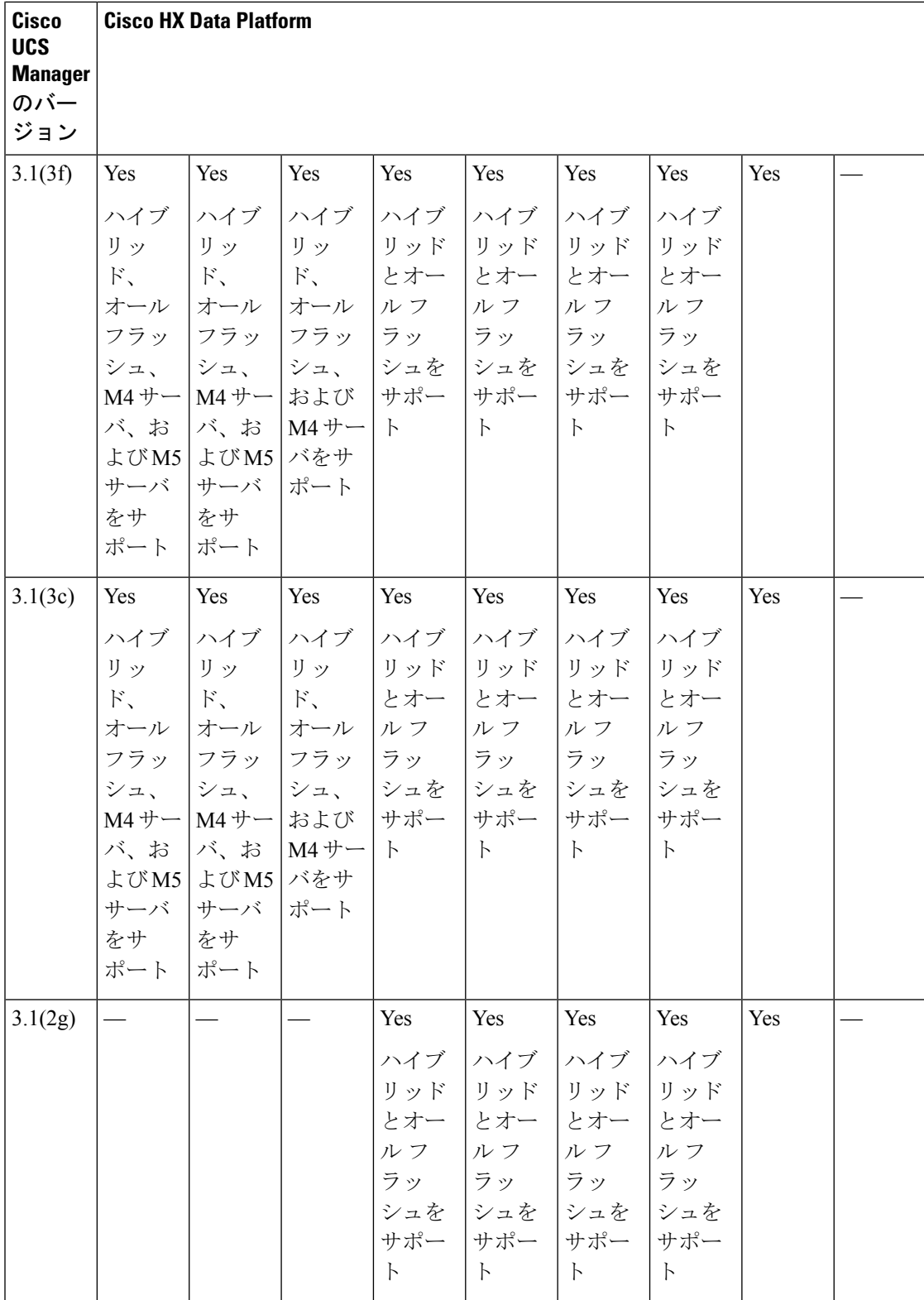

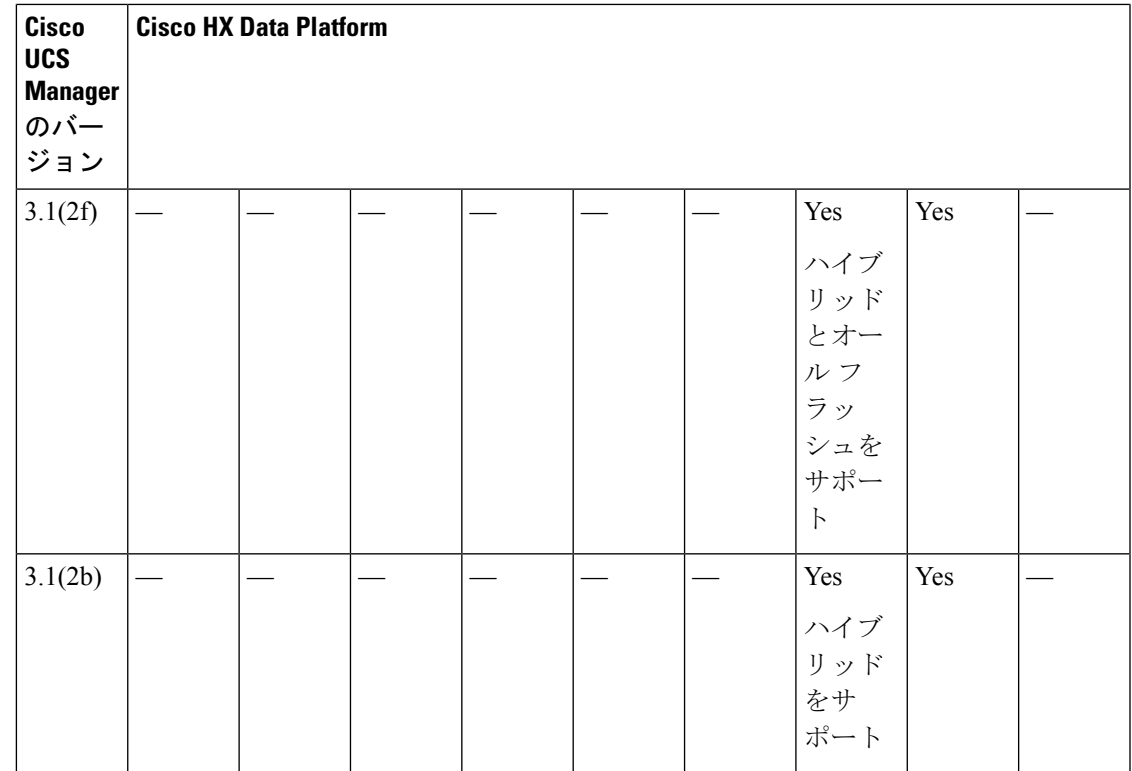

# <span id="page-12-0"></span>**3.5(1x)** 以前のリリースからのアップグレード

2.1(1c)以前のHXDataPlatformを実行しているクラスタは、最初に中間リリースにアップグレー ドする必要があります。3.5(1x) に、既存の HyperFlexクラスタをアップグレードする次の表を 参照してください。

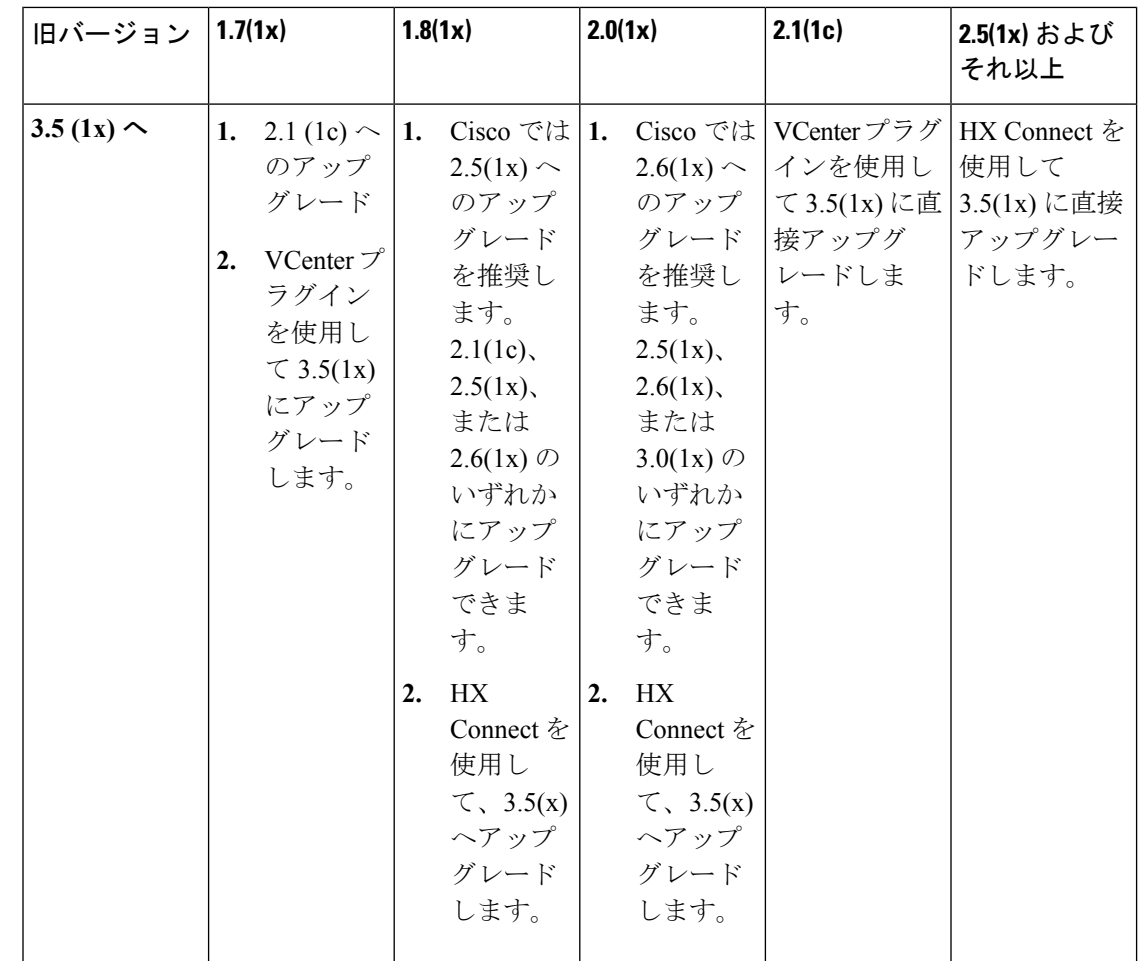

# <span id="page-13-0"></span>**SED** 対応システムのアップグレード

SED対応システムとは、自己暗号化ドライブ (SED) がインストールされた、HXDP2.1(1b)を 実行している HyperFlex クラスタを指します。この場合、UCS Manager を 3.1(3c) 以降にアップ グレードする必要があります。さらに、UCS サーバ ファームウェア (C バンドル)を 3.1(3c) 以降にアップグレードする必要もあります。HX Connect でキー管理を有効にする前にすべて のクラスタ ノードがアップグレードされている限り、コンバインド アップグレードまたは分 割アップグレードのどちらでも使用できます。

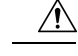

アップグレード中に、フラグ ベースのチェック (True または False) がシステムが SED 対応か どうかを判断するために使用されます。システムが SED 対応である場合、このフラグ (true に 設定) は非 SED システムがクラスタの一部になることが許可されません。クラスタの SED 機 能情報を収集されたときに問題がある場合、アップグレードのスクリプトはデフォルト値(False) に、このフラグを切り替える可能性があります。その場合、ノード上のすべての SED ドライ ブが非 SED ディスクと置き換えられ、アップグレードは同様に、非 SED ディスクで実行され ます。最終的、非暗号化形式で、そのノード上のデータを書き込んでしまうリスクがありま す。 注意

### <span id="page-14-0"></span>注意事項と推奨事項

Cisco HyperFlexSystemのアップグレードを開始する前に、次の注意事項、ガイドライン、およ び制限事項を考慮してください。

#### Ú

- HX220 上の VMware ESXi をバージョン 5.5 U3 からアップグレードする必要がある場合 は、Cisco TAC までお問い合わせください。 重要
	- •HX240 の場合[、アップグレードのガイドライン](#page-1-0) (2 ページ)を参照してください。
	- HyperFlexリリース3.5 (1a)以降を実行している場合は、HX Connect UIから自動ブートスト ラッププロセスを実行してCiscoHXデータプラットフォームをアップグレードできます。 (HX Connect UI[からの自動ブート](b_HyperFlexSystems_Upgrade_Guide_for_VMware_ESXi_4_0_chapter5.pdf#nameddest=unique_21) ストラップ アップグレード プロセス)。
	- CLIを使用してGUIをアップグレードすると、使いやすくなり、レポート作成機能が改善 されます。
	- アップグレードが完了したら、使用するブラウザインターフェイスごとに、キャッシュを 空にしてブラウザにページをリロードし、HX のコンテンツを更新してください。
	- アップグレードやその他のメンテナンス作業を行う前に、(コンピューティングノードを 含む)すべてのノードが稼働中であり、クラスタが正常な状態であることを確認してくだ さい。
	- Cisco HX Data Platformと Cisco UCSファームウェア バンドルには互換性が必要です。詳細 については、『UCS Hardware and Software [Compatibility](https://ucshcltool.cloudapps.cisco.com/public/) Matrix』を参照してください。
	- 分割アップグレードを行う場合、最初に Cisco HX Data Platform を更新してから、Cisco UCS ファームウェアを更新する必要があります。
	- オンライン アップグレード中に、1 つのノードがアップグレードされる(メンテナンス モードになる)と、データ リプリケーション ファクタとアクセス ポリシーの設定に基づ いて、許容されるノード障害の数が削減されます。
- vMotion vmkernel アダプタでは、デフォルトの TCP/IP スタックのみサポートされていま す。
- Cisco HyperFlexドメインのすべてのエンドポイントが完全に機能しており、それらのエン ドポイントのファームウェアのアップグレードを開始する前に、すべてのプロセスが完了 している必要があります。たとえば、検出されていないサーバのファームウェアはアップ グレードまたはダウングレードできません。各エンドポイントは、Cisco HyperFlexドメイ ン内のコンポーネントであり、機能する上でファームウェアが必要です。
- 3ノードクラスタでは、1つのノードをシャットダウンするかメンテナンスモードにする と、クラスタは正常な状態ではなくなりますが、引き続きオンラインの状態に保たれま す。手動でメンテナンスを行う必要がある場合、ホストを一度に 1 つずつメンテナンス モードにします。次のホストでの作業に移るのは、クラスタが正常な状態になってからに してください。HXDP および UCS サーバ ファームウェアでは、このプロセスは自動的に 行われます。

**stcli** ノードの削除操作によって、3 ノード クラスタからノー ドを削除することはできません。3 ノード クラスタ上のノードを 置換するには、Cisco TAC にノードの置換手順について問い合わ せてください。 (注)